## **Feeds module: scheduled cron run**

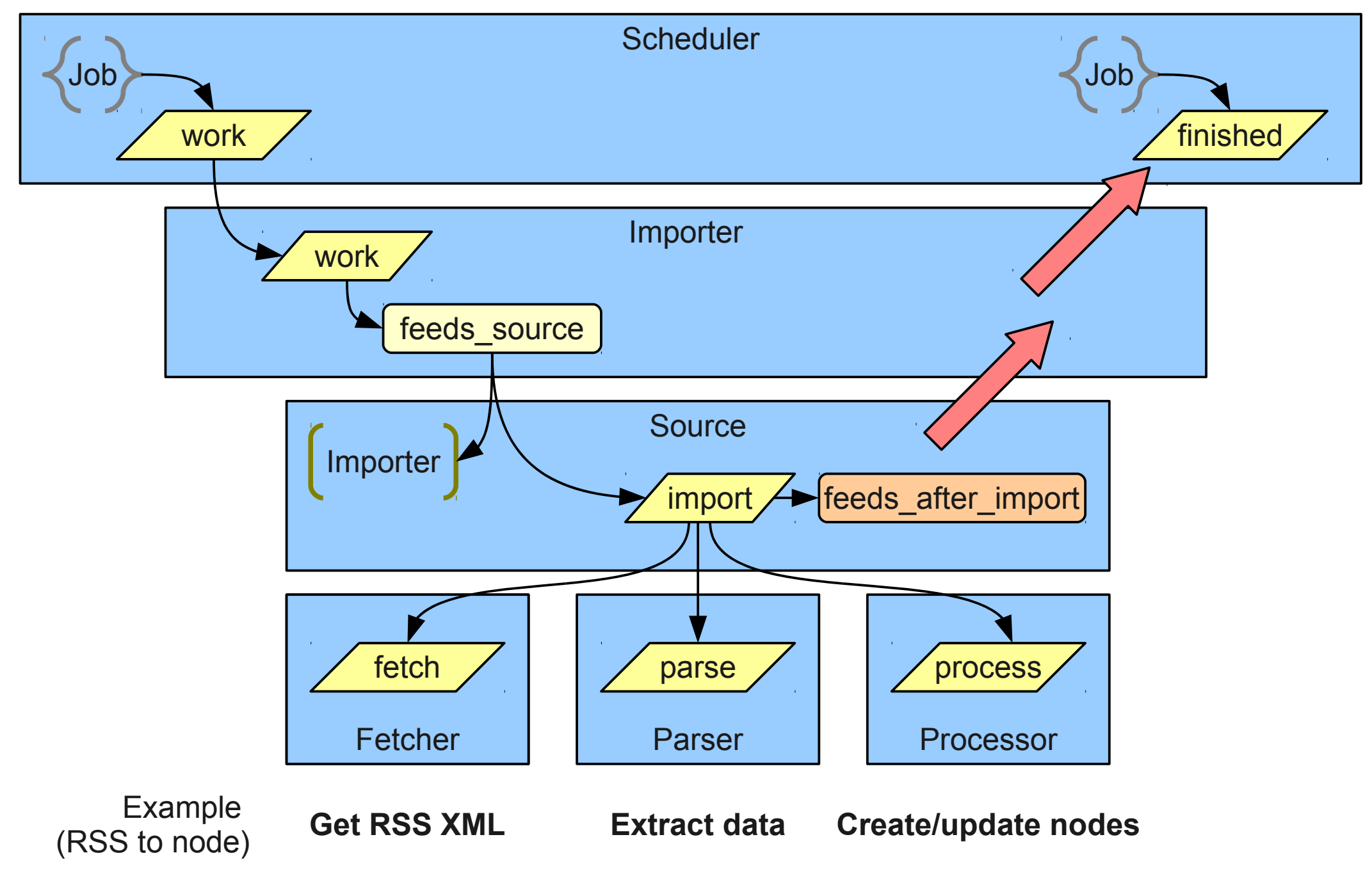